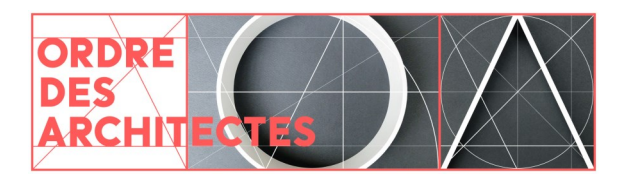

# Les **outils informatiques** pour concevoir en BIM

### **Les logiciels**

Les logiciels BIM peuvent être classés en différentes catégories.

#### **LES LOGICIELS DE « MODÉLISATION NUMÉRIQUE BIM 3D »**

Il s'agit des logiciels de conception architecturale, de structure et de MEP - mécanique, électricité, plomberie- indispensables à la production d'une maquette numérique 3D. Certains sont mono discipline et d'autres pluridisciplinaires, adressant tous les métiers de l'architecture et de la construction.

Les logiciels BIM sont par essence collaboratifs. Ils offrent la possibilité de fusionner plusieurs maquettes métier avec des données enregistrées au format IFC.

Allplan, ArchiCAD, Revit et Vectorworks sont les logiciels BIM les plus utilisés par les architectes.

#### **LES LOGICIELS DE « CALCULS ET DE SIMULATIONS »**

Les logiciels BIM de « calculs et de simulations » sont des logiciels métiers spécifiques. Selon les logiciels, ils permettent de réaliser des calculs de structure, de charges, de chiffrages, ainsi que des simulations thermiques, d'éclairage ou acoustique.

#### **LES LOGICIELS DE « VISUALISATION »**

Ils permettent de lire une maquette numérique au format IFC, d'avoir des vues métiers**<sup>1</sup>** , de détecter d'éventuelles incohérences et pour certains de vérifier le respect de la conformité de la maquette avec le programme ou la réglementation.

## **Les formats BIM**

Il existe deux types de format de fichier de

maquette numérique.

Le **format IFC** est un format de fichier orienté objet destiné à assurer l'interopérabilité entre les différents logiciels de maquette numérique. Le format IFC est un format libre et gratuit.

Il s'agit d'un langage commun d'échanges entre les différents logiciels. Ce n'est pas un format ou un standard de travail.

Tous les logiciels BIM sont en mesure de lire, écrire, exporter et importer le format IFC.

Les rendus des logiciels de « calculs et de simulations » peuvent ensuite être intégrés dans la maquette architecturale via le format IFC.

Tekla BIMsight, Solibri Model Viewer, Evebim, Autodesk A360, constituent quelques exemples de logiciels de visualisation gratuits.

Le format IFC le plus répandu et utilisé est l'IFC 2x3 Coordination View. Une grande majorité de logiciels le supporte.

Le second type de format est le **format propriétaire**, parfois aussi appelé format natif.

Chaque logiciel BIM dispose de son propre format propriétaire. Le format propriétaire est un format de données dont les spécifications ne sont pas publiques.

Ainsi, le format propriétaire permet, sans passer par le format IFC, d'échanger uniquement des

**<sup>1</sup>** Architecture, structure, MEP.

données avec la suite de logiciels d'un même éditeur.

Depuis peu, certains modules (tels BIM6x ou

### **Les plates-formes collaboratives**

Concevoir en BIM nécessite la mise en place d'un espace collaboratif commun virtuel destiné à héberger et à échanger les données de tous les acteurs du projet.

Développée par le Plan de Transition Numérique dans le Bâtiment (PTNB), KROQI est une plateforme de travail collaboratif publique pour tous les professionnels de la construction. Elle est annoncée comme gratuite pour les fonctionnalités de base jusqu'en 2022.

Teigha BIM) permettent aussi d'ouvrir le format natif d'un logiciel A dans le logiciel B afin d'optimiser les échanges.

Les éditeurs des logiciels de modélisation numérique BIM 3D offrent tous des services de plate-forme collaborative hébergée sur le cloud. On les retrouve sous les noms de BIM+, Autodesk BIM 360 Docs, BIM Cloud et Vectorworks Cloud Services.

Il existe aussi sur le marché beaucoup d'offres spécialisées de plate-forme BIM.

### **Les portails-bibliothèques d'objets BIM**

Les bibliothèques d'objets BIM sont des bibliothèques de matériaux et d'objets 3D, génériques et industriels, prêts à l'emploi et parfois modifiables.

Les objets et leurs informations afférentes peuvent être soient ouverts dans la maquette au format propriétaire ou importés au format IFC pour être

ensuite convertis dans le format propriétaire. Les objets deviennent alors des éléments constitutifs de la maquette.

Les principales bibliothèques sont BIM&CO, BimComponents, BIMObject, DatBIM ou Polantis.

#### **Les formations**

Des sessions de formation sur le BIM sont très régulièrement dispensées sur l'ensemble du territoire. Selon les cursus, elles portent sur l'apprentissage d'un logiciel particulier, la mise en place de bonnes pratiques au sein de l'agence ou sur la mission de BIM Management.

Les deux moteurs de recherche suivants recensent les formations proposées à travers la France : [www.architectes.org/recherche-formation?text=BIM](http://www.architectes.org/recherche-formation?text=BIM) <http://batiment-numerique-formationaubim.fr>

Il est également possible de s'informer gratuitement sur le BIM sur Internet en suivant des cours à distance à l'aide de vidéos dans le cadre d'un MOOC *(Massive Open Online Course)*. La durée d'un MOOC varie de quelques jours à quelques semaines. Les participants aux cours, enseignants et élèves, sont dispersés géographiquement et communiquent uniquement par Internet.

Pour les maîtres d'œuvre, les trois principaux MOOC dispensés sur le thème du BIM en français sont : [MOOCBIM : Devenez acteur de la transition numérique -](https://www.mooc-batiment-durable.fr/courses/course-v1:GA-INSATOULOUSE+2017MOOCBAT13+SESSION02/about) SESSION 1 [Rénover avec une maquette numérique et un processus BIM la maison individuelle](https://www.mooc-batiment-durable.fr/courses/course-v1:GIP-FCIP-ACADEMIE-CAEN+2017MOOCBAT10+SESSION01/about) [Prescrire & Estimer à l'heure du BIM](http://www.economieconstruction.com/bim)

Pour plus d'information sur les formations au BIM, vous pouvez consulter le dossier « BIM : choisir la [bonne formation](http://www.architectes.org/actualites/bim-choisir-la-bonne-formation) », publié dans le numéro 61 des Cahiers de la profession